## Звонок. Интерфейс

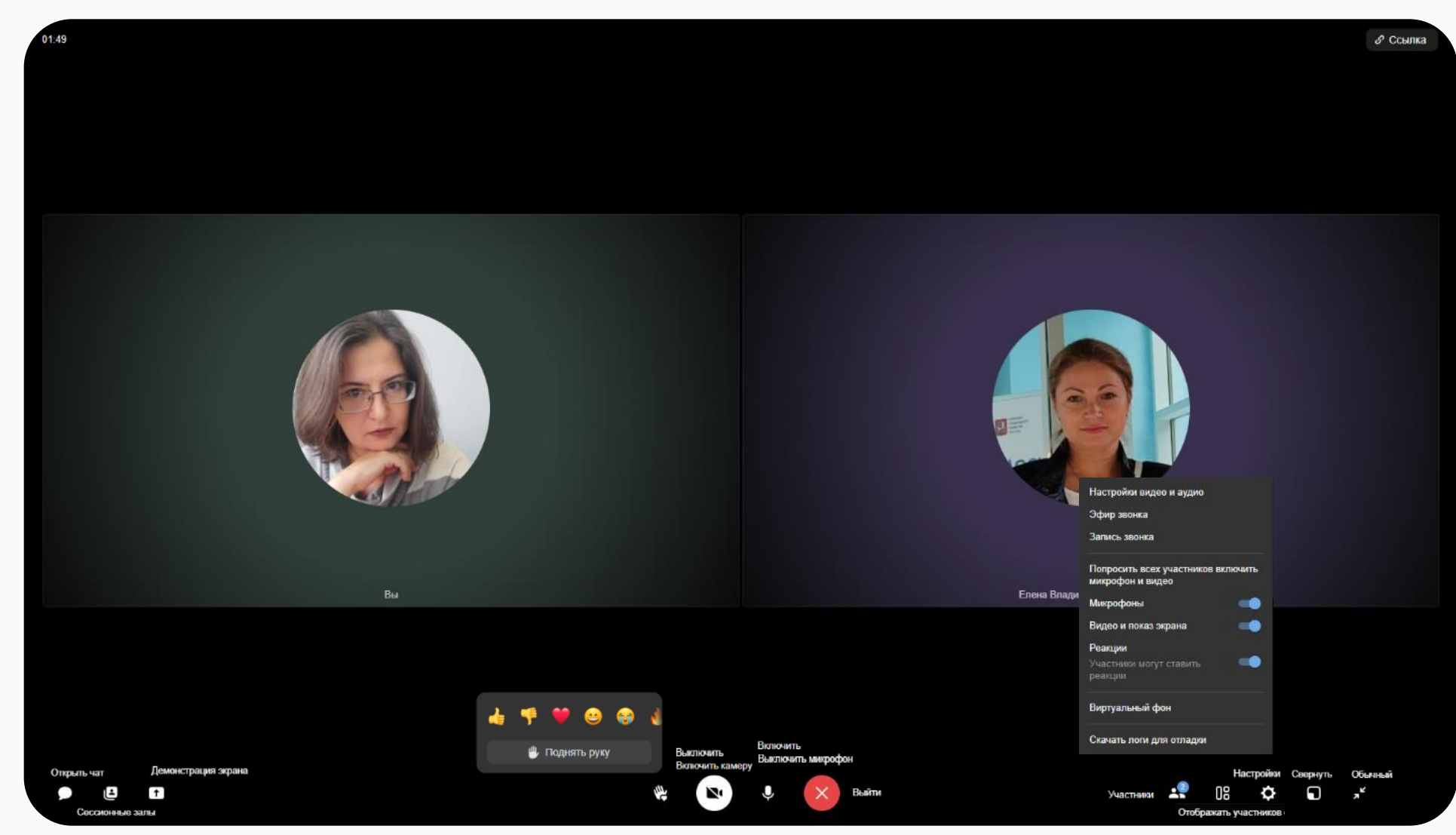

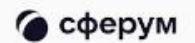

## Звонок. Демонстрация экрана

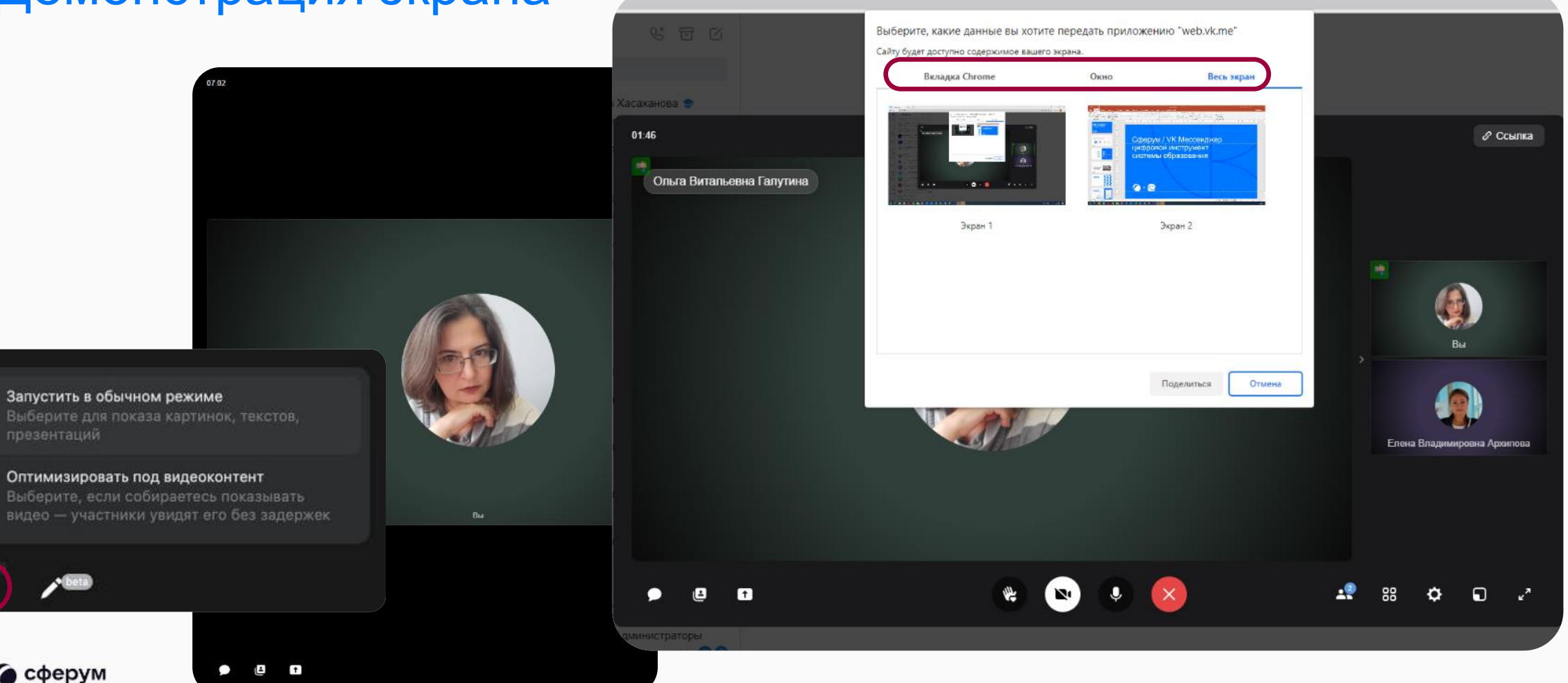

• сферум

 $\bullet$  (bets)

презентаций

 $\overline{a}$ 

68

 $\uparrow$ 

 $E$ 

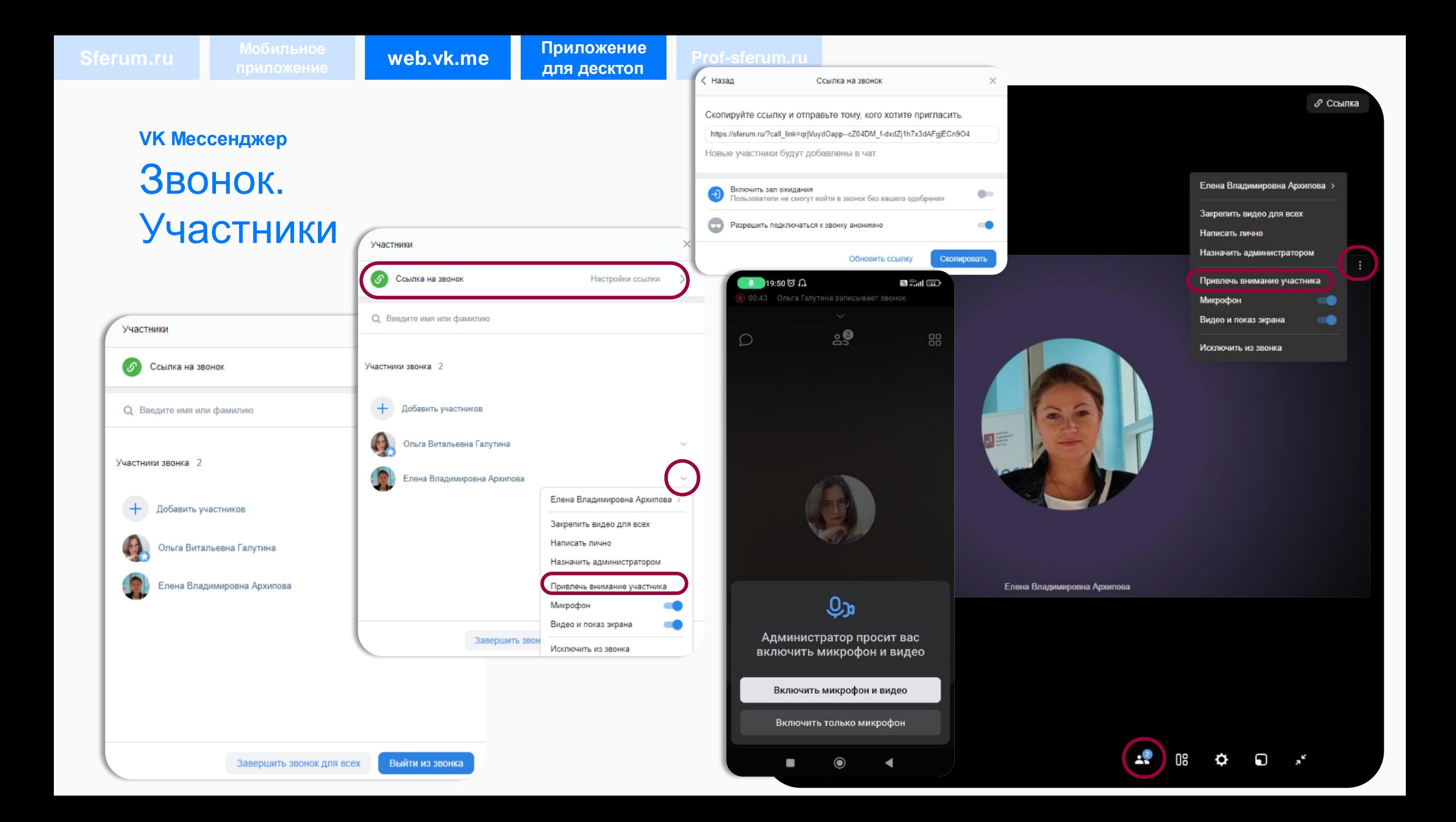

# Звонок. Отображать участников сеткой Отобразить спикера

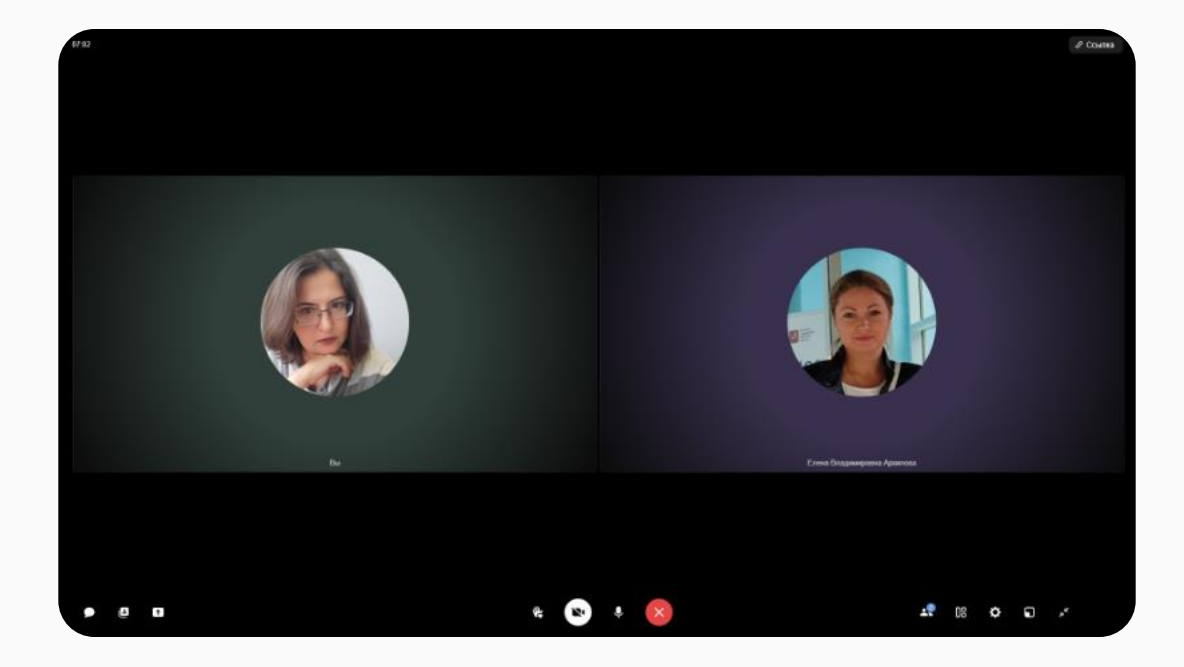

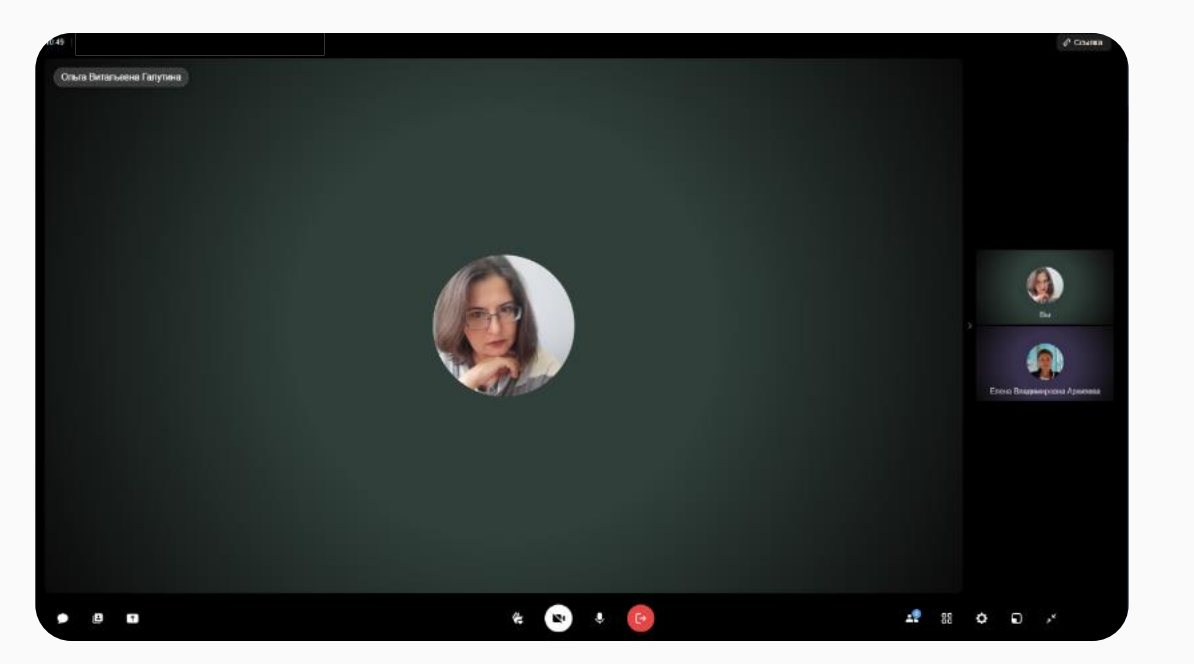

Виртуальный фон

 $\times$ 

#### **VK Мессенджер**

# Звонок. Настройки видео и аудио. Виртуальны фон

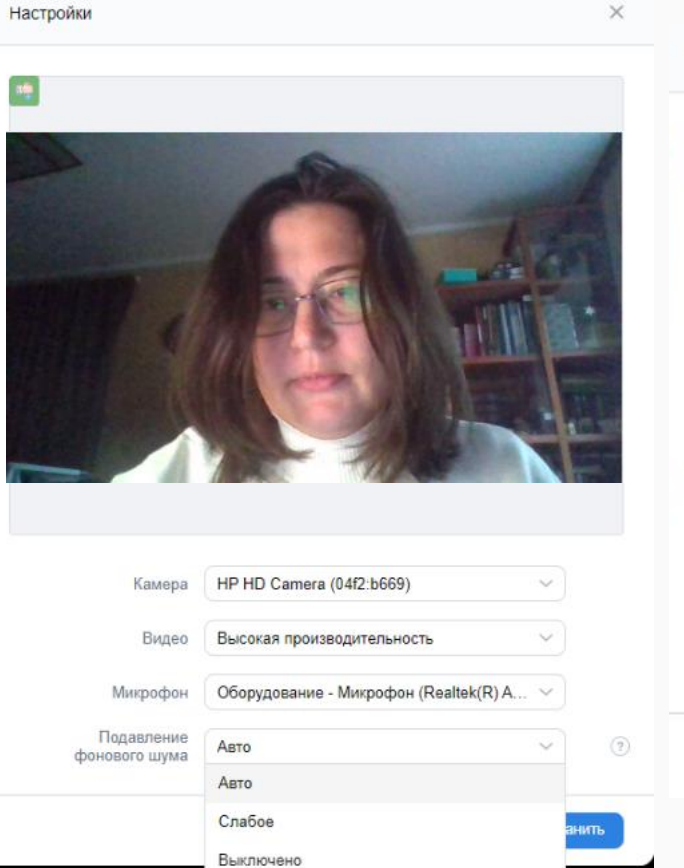

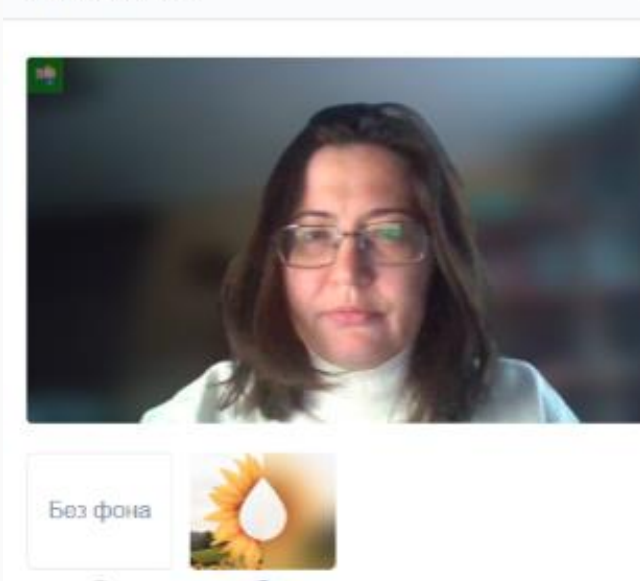

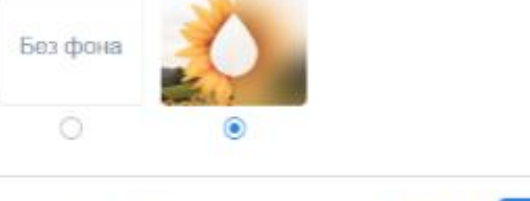

Отзеркалить изображение

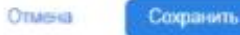

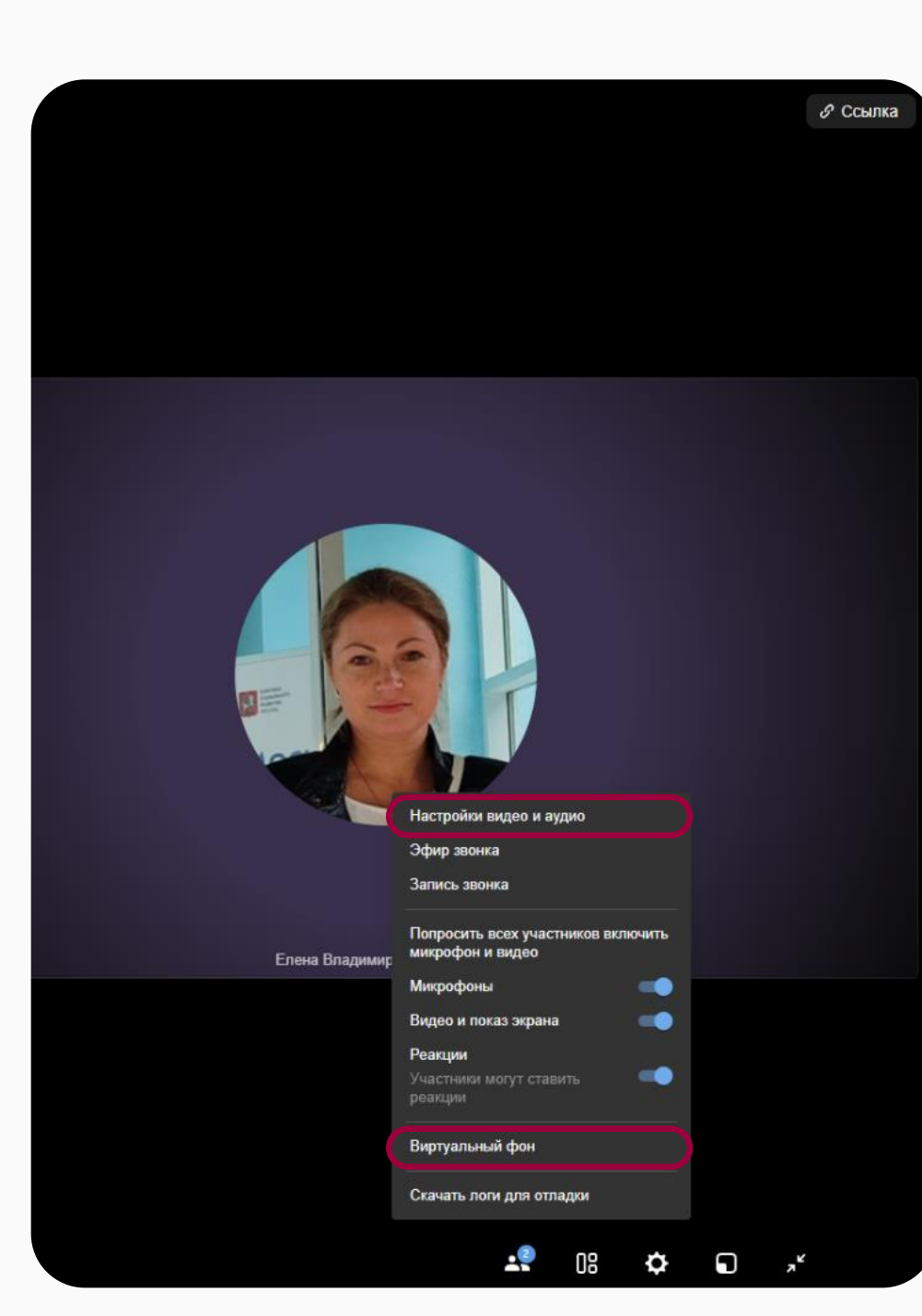

 $\times$ 

**HOK** 

#### **VK Мессенджер**

# Звонок. Настройки. Запись звонка

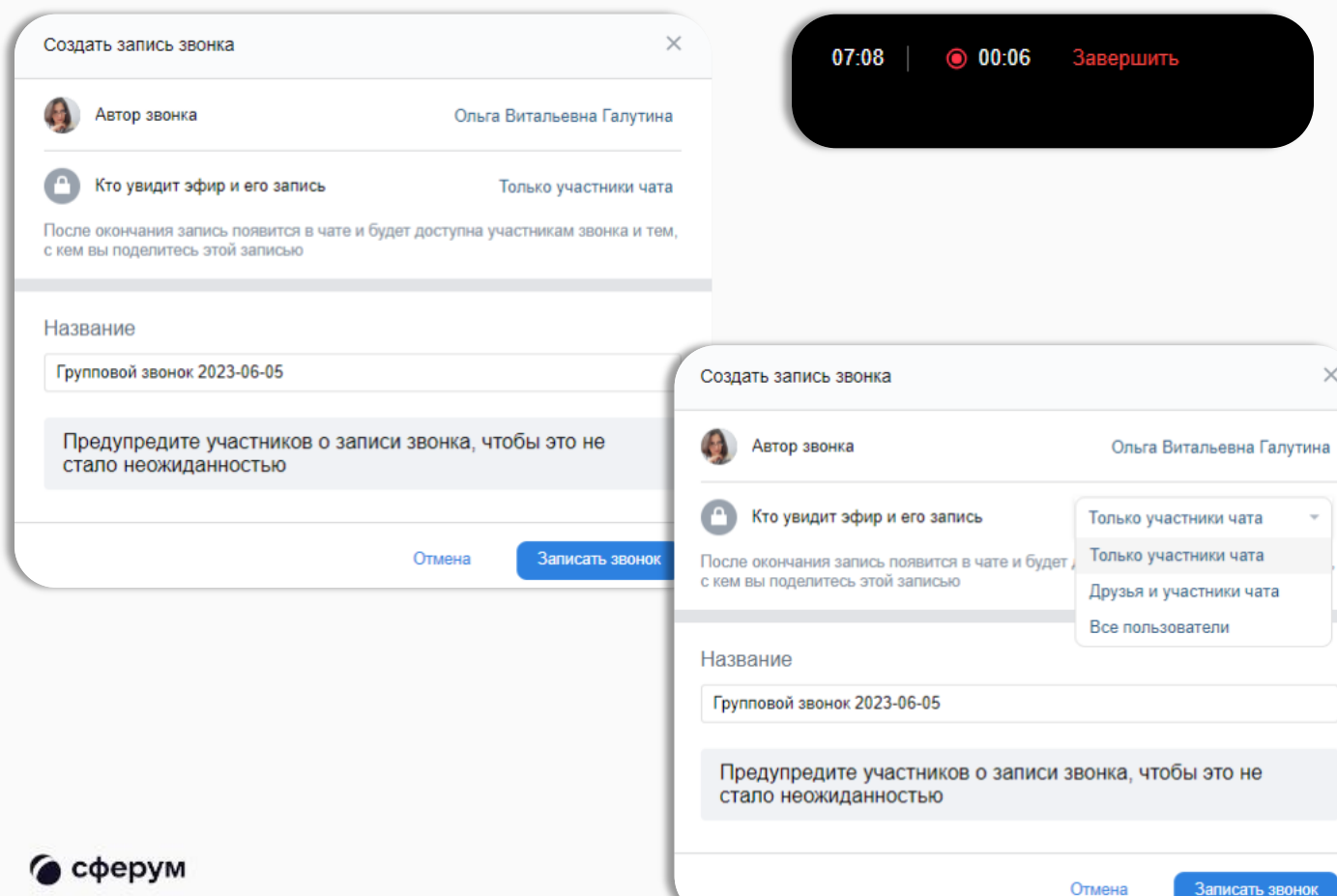

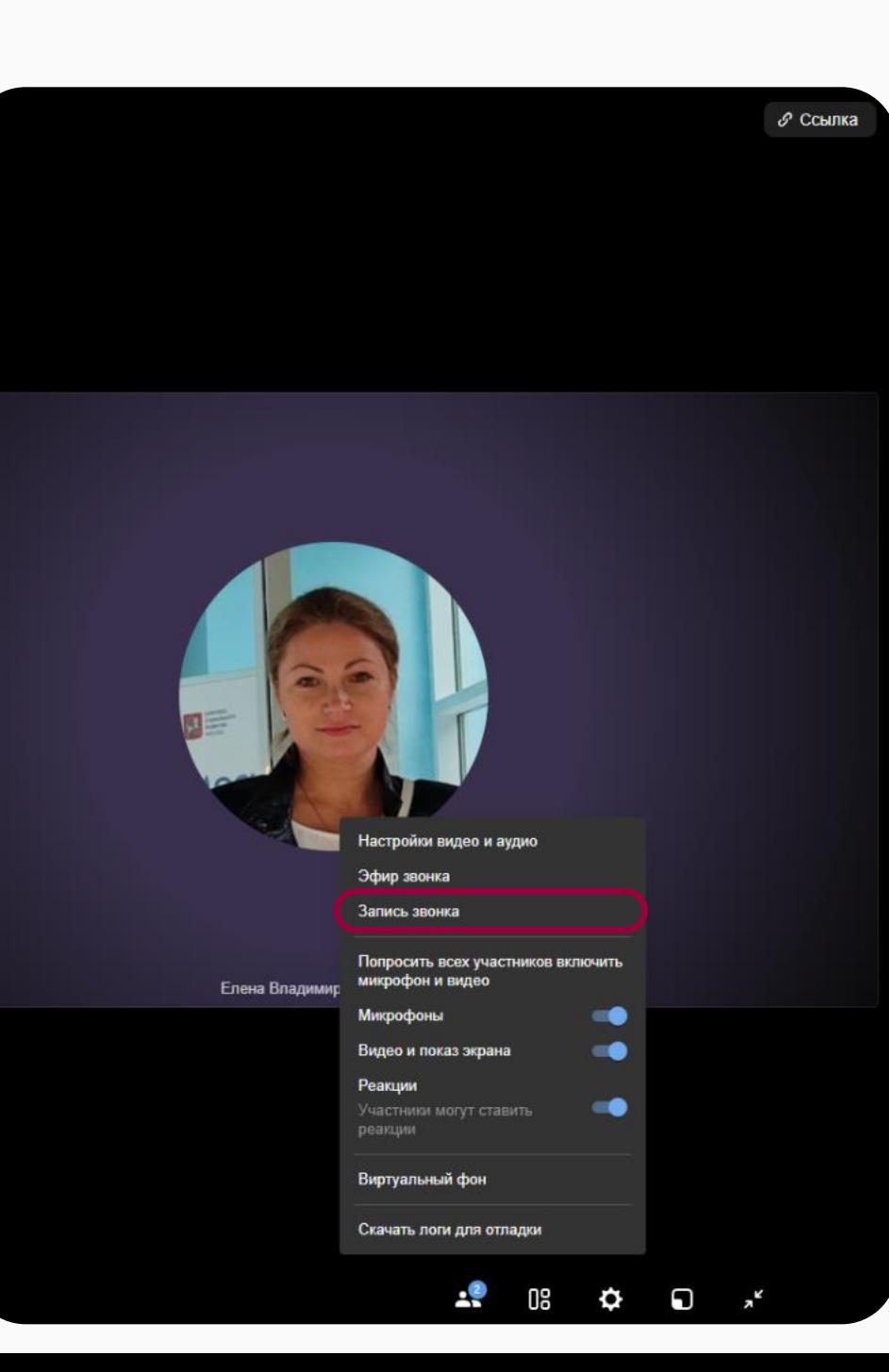

## Звонок. Сессионные залы

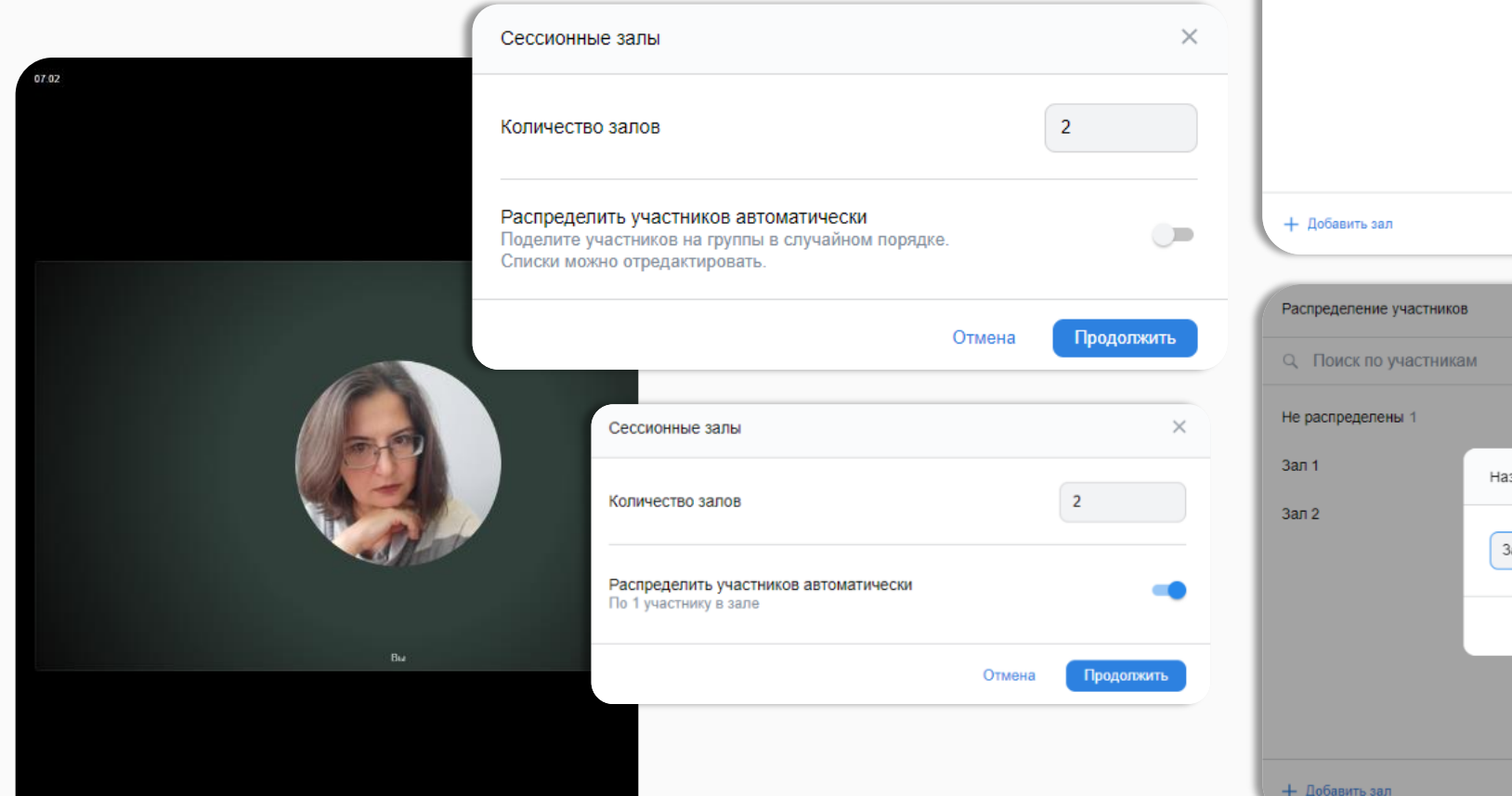

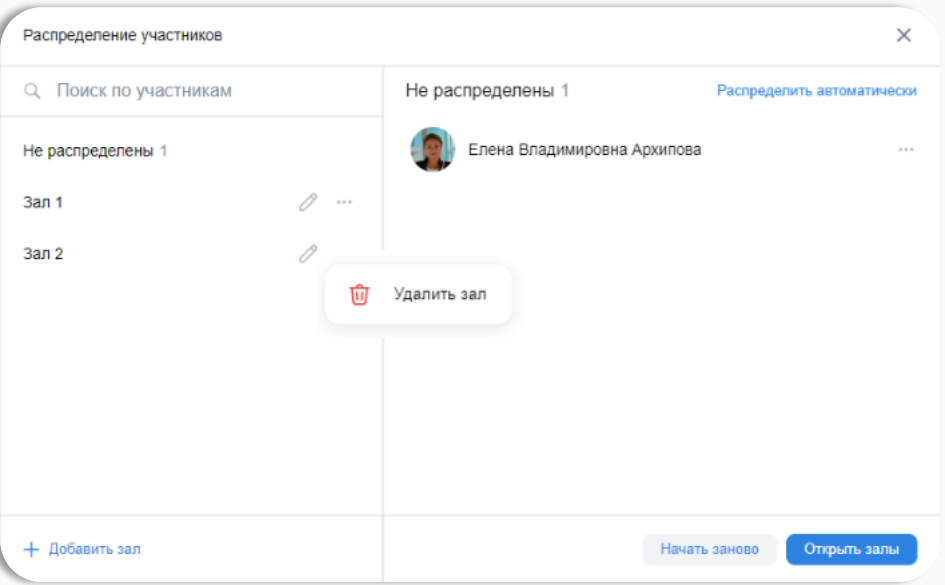

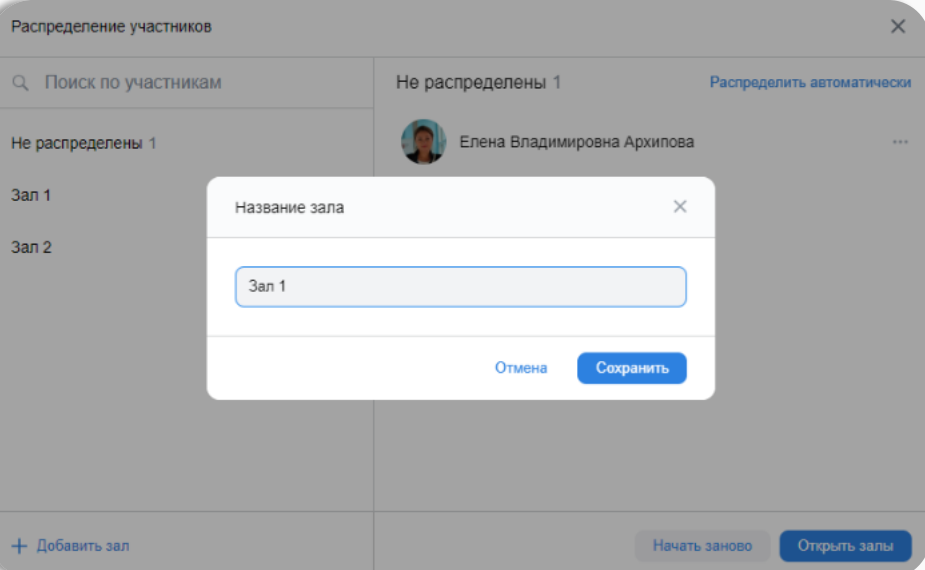

Вы открыли сессионные залы

 $\mathcal O$  Ссылка

(Д Сессионные залы < ⊜ 03.21 Завершит

#### **VK Мессенджер**

# Сессионные залы

+ Добавить зал

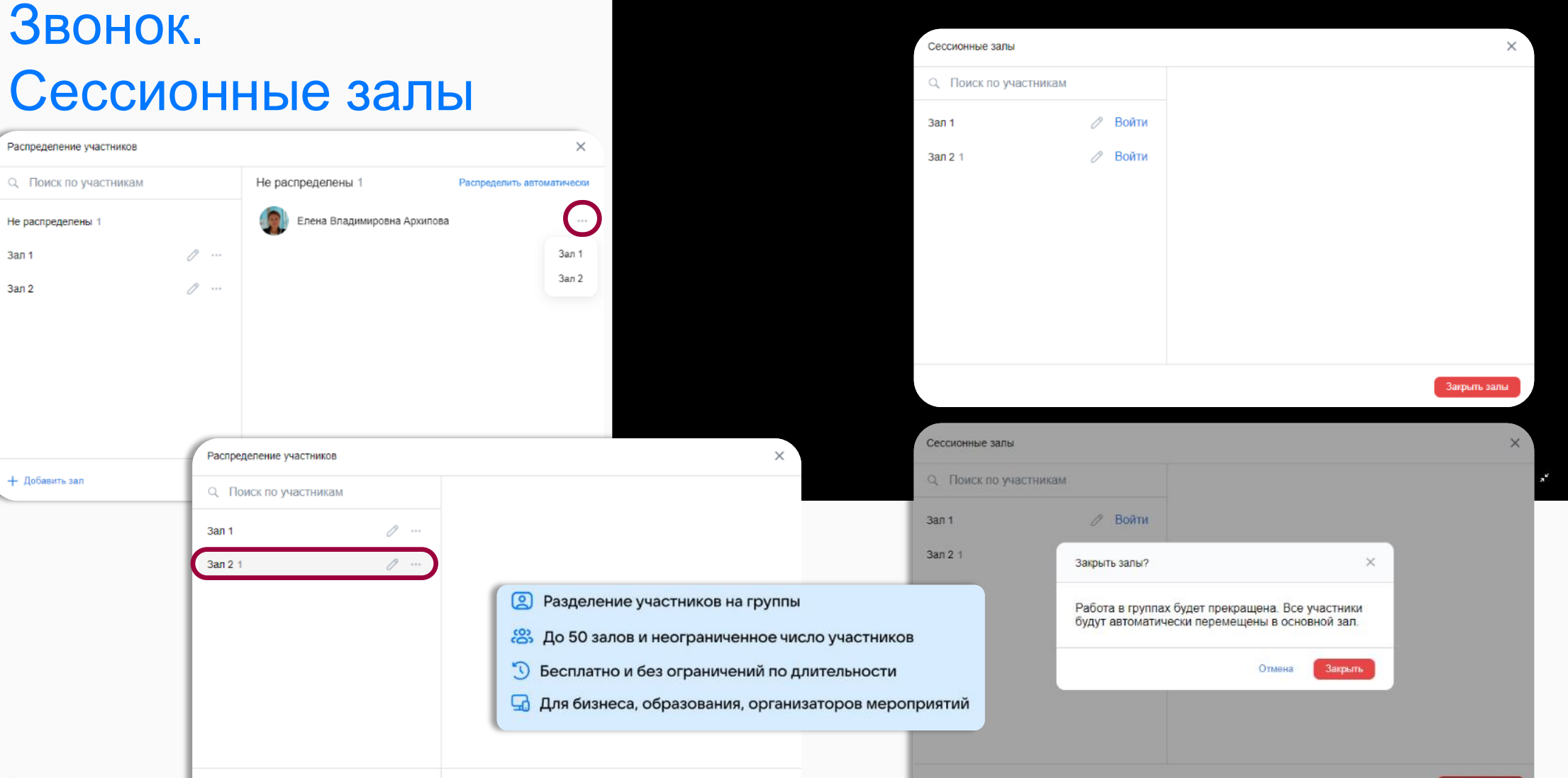

Открыть залы

Начать заново

• сферум

#### **VK Мессенджер**

# Звонок. Копирование ссылки и настройки доступа

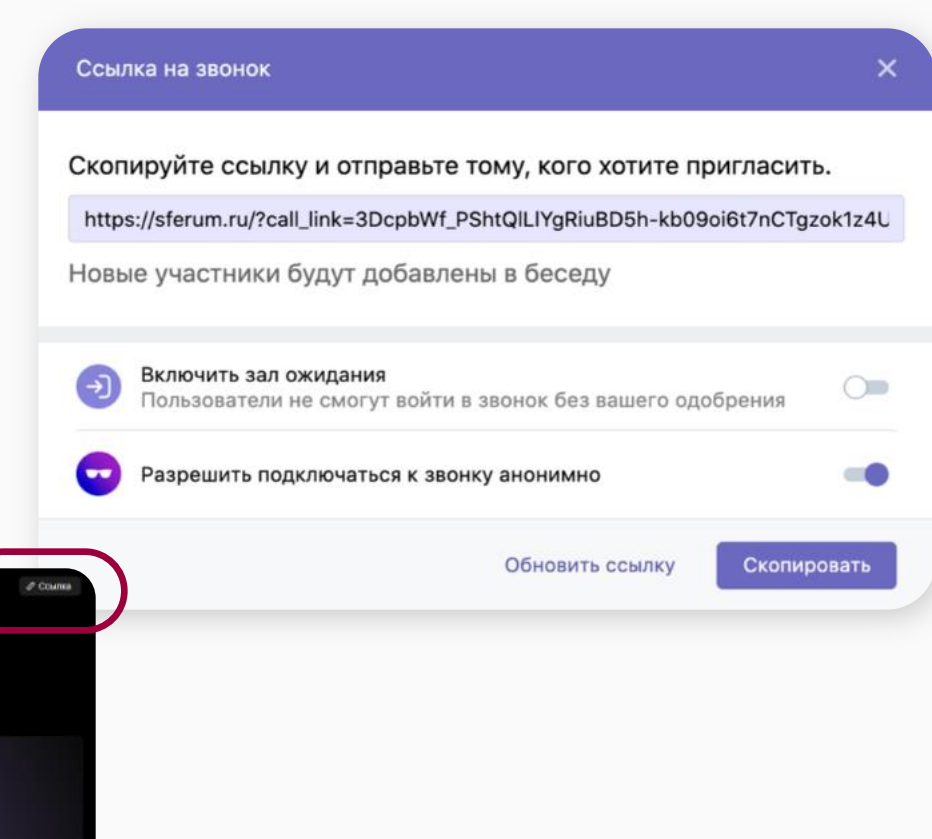

 $\begin{picture}(20,20) \put(0,0){\vector(1,0){100}} \put(15,0){\vector(1,0){100}} \put(15,0){\vector(1,0){100}} \put(15,0){\vector(1,0){100}} \put(15,0){\vector(1,0){100}} \put(15,0){\vector(1,0){100}} \put(15,0){\vector(1,0){100}} \put(15,0){\vector(1,0){100}} \put(15,0){\vector(1,0){100}} \put(15,0){\vector(1,0){100}} \put(15,0){\vector(1,0){100}} \$  $\bullet$   $\bullet$   $\bullet$  $\bullet$  08 0 0  $\prime$ 

9

 $\bullet$  08 0 0  $\bullet$ 

#### **VK Мессенджер**

 $\bullet$   $\bullet$   $\bullet$ 

## Звонок. Завершение звонка

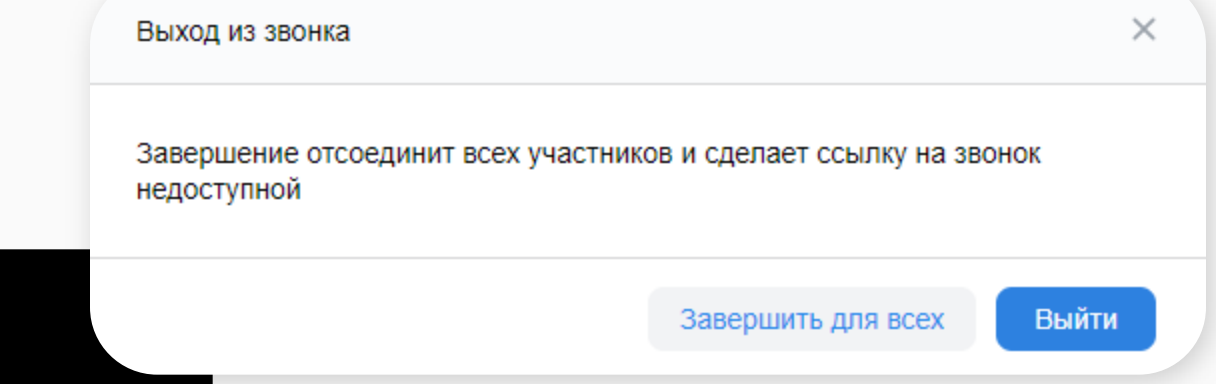

Администратор звонка может завершить звонок для всех, и тогда ссылка звонка станет неактивной, либо просто выйти. Во втором случае к текущему звонку всегда можно будет вернуться: из его чата или по ссылке.

10